## Package 'nhanesA'

August 8, 2022

Version 0.7.0 Date 2022-08-05 Title NHANES Data Retrieval BugReports <https://github.com/cjendres1/nhanes/issues> **Depends** R  $(>= 3.0.0)$ Imports stringr, foreign, rvest, magrittr, xml2, plyr Description Utility to retrieve data from the National Health and Nutrition Examination Survey (NHANES) website <<https://www.cdc.gov/nchs/nhanes/index.htm>>. License GPL  $(>= 2)$ Encoding UTF-8 URL <https://cran.r-project.org/package=nhanesA> Suggests knitr, rmarkdown VignetteBuilder knitr RoxygenNote 7.2.0 NeedsCompilation no Author Christopher Endres [aut, cre] Maintainer Christopher Endres <cjendres1@gmail.com> Repository CRAN Date/Publication 2022-08-08 10:40:02 UTC

## R topics documented:

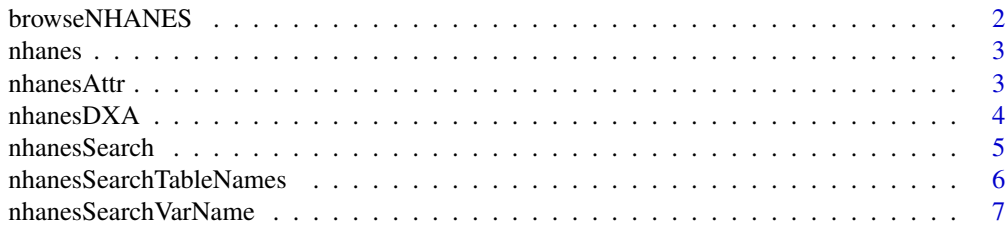

<span id="page-1-0"></span>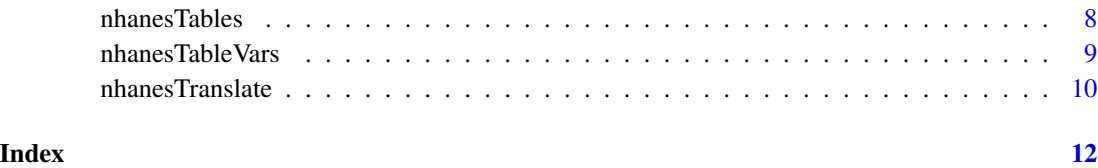

browseNHANES *Open a browser to NHANES.*

### Description

The browser may be directed to a specific year, survey, or table.

### Usage

browseNHANES(year = NULL, data\_group = NULL, nh\_table = NULL)

### Arguments

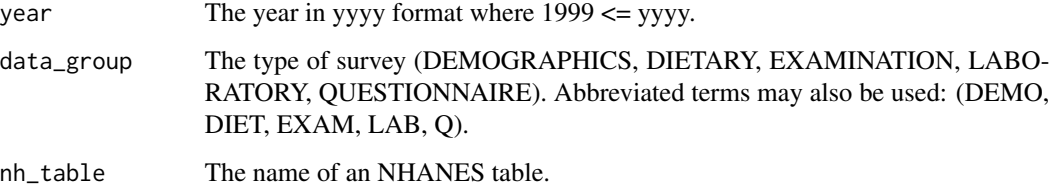

### Details

browseNHANES will open a web browser to the specified NHANES site.

### Value

No return value

### Examples

```
browseNHANES() \qquad # Defaults to the main data sets page
browseNHANES(2005) # The main page for the specified survey year<br>browseNHANES(2009, 'EXAM') # Page for the specified year and survey group
                                       # Page for the specified year and survey group
browseNHANES(nh_table = 'VIX_D') # Page for a specific table
browseNHANES(nh_table = 'DXA') # DXA main page
```
<span id="page-2-0"></span>

### Description

Use to download NHANES data tables that are in SAS format.

### Usage

```
nhanes(nh_table)
```
### Arguments

nh\_table The name of the specific table to retrieve.

### Details

Downloads a table from the NHANES website as is, i.e. in its entirety with no modification or cleansing. NHANES tables are stored in SAS '.XPT' format but are imported as a data frame. Function nhanes cannot be used to import limited access data.

### Value

The table is returned as a data frame.

### Examples

```
nhanes('BPX_E')
nhanes('FOLATE_F')
```
nhanesAttr *Returns the attributes of an NHANES data table.*

### Description

Returns attributes such as number of rows, columns, and memory size, but does not return the table itself.

### Usage

```
nhanesAttr(nh_table)
```
### Arguments

nh\_table The name of the specific table to retrieve

### <span id="page-3-0"></span>Details

nhanesAttr allows one to check the size and other charactersistics of a data table before importing into R. To retrieve these characteristics, the specified table is downloaded, characteristics are determined, then the table is deleted.

### Value

The following attributes are returned as a list nrow = number of rows ncol = number of columns names = name of each column unique = true if all SEQN values are unique na = number of 'NA' cells in the table size = total size of table in bytes types = data types of each column

### Examples

nhanesAttr('BPX\_E') nhanesAttr('FOLATE\_F')

nhanesDXA *Import Dual Energy X-ray Absorptiometry (DXA) data.*

### Description

DXA data were acquired from 1999-2006.

### Usage

```
nhanesDXA(year, suppl = FALSE, destfile = NULL)
```
### **Arguments**

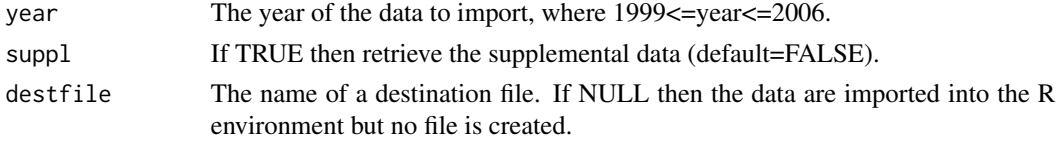

### Details

Provide destfile in order to write the data to file. If destfile is not provided then the data will be imported into the R environment.

### Value

By default the table is returned as a data frame. When downloading to file, the return argument is the integer code from download.file where 0 means success and non-zero indicates failure to download.

### <span id="page-4-0"></span>nhanesSearch 5

### Examples

```
dxa_b <- nhanesDXA(2001)
dxa_c_s <- nhanesDXA(2003, suppl=TRUE)
nhanesDXA(1999, destfile="dxx.xpt")
```
nhanesSearch *Perform a search over the comprehensive NHANES variable list.*

### Description

The descriptions in the master variable list will be filtered by the provided search terms to retrieve a list of relevant variables. The search can be restricted to specific survey years by specifying ystart and/or ystop.

### Usage

```
nhanesSearch(
  search_terms = NULL,
  exclude_terms = NULL,
  data_group = NULL,
  ignore.case = FALSE,
  ystart = NULL,
 ystop = NULL,
  includerdc = FALSE,
  nchar = 100,
  namesonly = FALSE
)
```
### Arguments

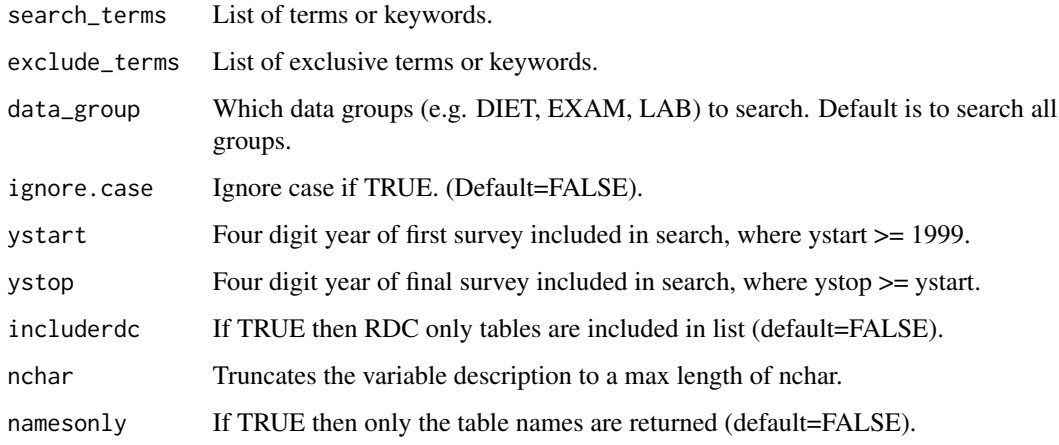

### <span id="page-5-0"></span>Details

nhanesSearch is useful to obtain a comprehensive list of relevant tables. Search terms will be matched against the variable descriptions in the NHANES Comprehensive Variable Lists. Matching variables must have at least one of the search\_terms and not have any exclude\_terms. The search may be restricted to specific surveys using ystart and ystop. If no arguments are given, then nhanesSearch returns the complete variable list.

### Value

Returns a data frame that describes variables that matched the search terms. If namesonly=TRUE, then a character vector of table names that contain matched variables is returned.

### Examples

```
nhanesSearch("bladder", ystart=2001, ystop=2008, nchar=50)
nhanesSearch("urin", exclude_terms="During", ystart=2009)
nhanesSearch(c("urine", "urinary"), ignore.case=TRUE, ystop=2006, namesonly=TRUE)
```
nhanesSearchTableNames

*Search for matching table names*

### Description

Returns a list of table names that match a specified pattern.

### Usage

```
nhanesSearchTableNames(
  pattern = NULL,
  ystart = NULL,
 ystop = NULL,
  includerdc = FALSE,
  nchar = 100.
  details = FALSE
\lambda
```
### Arguments

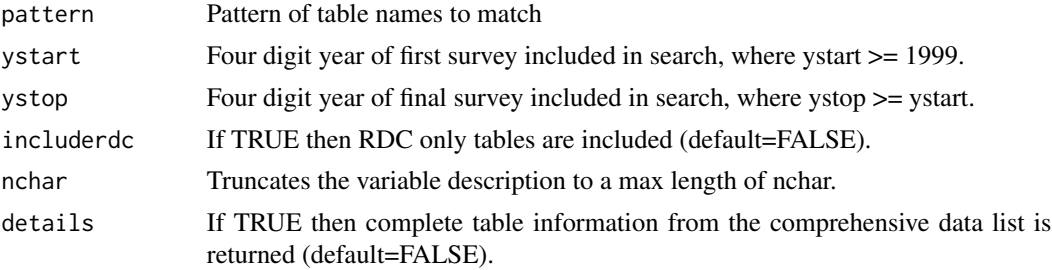

### <span id="page-6-0"></span>nhanesSearchVarName 7

### Details

Searches the Doc File field in the NHANES Comprehensive Data List (see https://wwwn.cdc.gov/nchs/nhanes/search/DataPage. for tables that match a given name pattern. Only a single pattern may be entered.

### Value

Returns a character vector of table names that match the given pattern. If details=TRUE, then a data frame of table attributes is returned. NULL is returned when an HTML read error is encountered.

### Examples

```
nhanesSearchTableNames('BMX')
nhanesSearchTableNames('HPVS', includerdc=TRUE, details=TRUE)
```
nhanesSearchVarName *Search for tables that contain a specified variable.*

### Description

Returns a list of table names that contain the variable

### Usage

```
nhanesSearchVarName(
  varname = NULL,
  ystart = NULL,
  ystop = NULL,
  includerdc = FALSE,
  nchar = 100,
  namesonly = TRUE
```
)

### Arguments

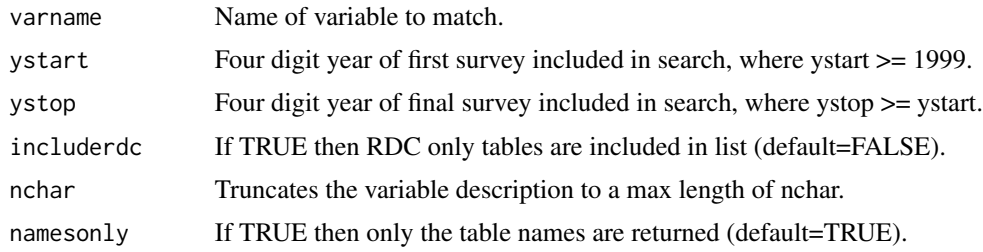

### Details

The NHANES Comprehensive Variable List is scanned to find all data tables that contain the given variable name. Only a single variable name may be entered, and only exact matches will be found.

### <span id="page-7-0"></span>Value

By default, a character vector of table names that include the specified variable is returned. If namesonly=FALSE, then a data frame of table attributes is returned.

### Examples

```
nhanesSearchVarName('BMXLEG')
nhanesSearchVarName('BMXHEAD', ystart=2003)
```
nhanesTables *Returns a list of table names for the specified survey group.*

### Description

Enables quick display of all available tables in the survey group.

### Usage

```
nhanesTables(
  data_group,
  year,
 nchar = 100,
  details = FALSE,
  namesonly = FALSE,
  includerdc = FALSE
)
```
### Arguments

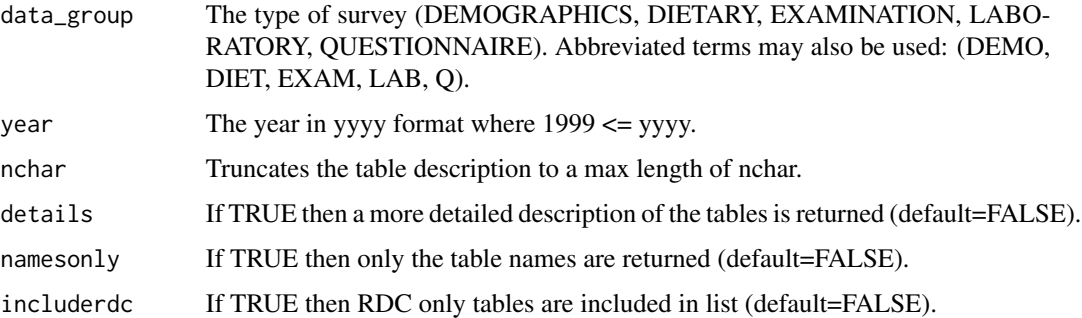

### Details

Function nhanesTables retrieves a list of tables and a description of their contents from the NHANES website. This provides a convenient way to browse the available tables. NULL is returned when an HTML read error is encountered.

### <span id="page-8-0"></span>nhanesTableVars 9

### Value

Returns a data frame that contains table attributes. If namesonly=TRUE, then a character vector of table names is returned.

### Examples

```
nhanesTables('EXAM', 2007)
nhanesTables('LAB', 2009, details=TRUE, includerdc=TRUE)
nhanesTables('Q', 2005, namesonly=TRUE)
nhanesTables('DIET', 'P')
nhanesTables('EXAM', 'Y')
```
nhanesTableVars *Displays a list of variables in the specified NHANES table.*

### Description

Enables quick display of table variables and their definitions.

### Usage

```
nhanesTableVars(
  data_group,
 nh_table,
 details = FALSE,nchar = 100,
  namesonly = FALSE
)
```
### Arguments

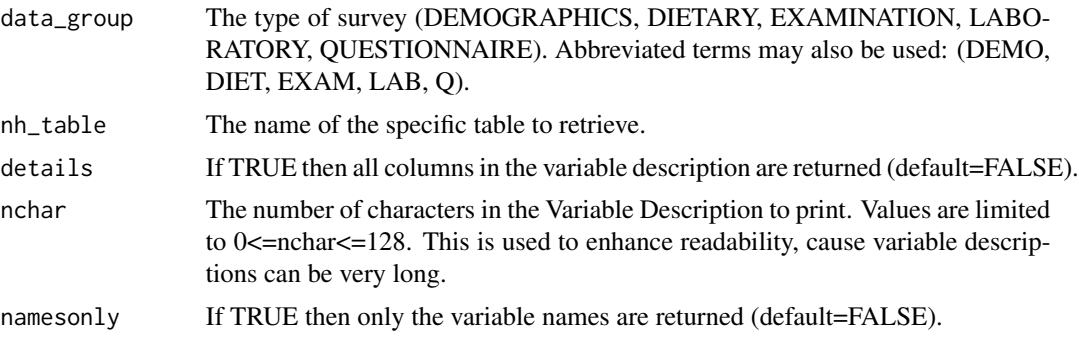

### Details

NHANES tables may contain more than 100 variables. Function nhanesTableVars provides a concise display of variables for a specified table, which helps to ascertain quickly if the table is of interest. NULL is returned when an HTML read error is encountered.

### <span id="page-9-0"></span>Value

Returns a data frame that describes variable attributes for the specified table. If namesonly=TRUE, then a character vector of the variable names is returned.

### Examples

```
nhanesTableVars('LAB', 'CBC_E')
nhanesTableVars('EXAM', 'OHX_E', details=TRUE, nchar=50)
nhanesTableVars('DEMO', 'DEMO_F', namesonly = TRUE)
```
nhanesTranslate *Display code translation information.*

### Description

Returns code translations for categorical variables, which appear in most NHANES tables.

### Usage

```
nhanesTranslate(
 nh_table,
 colnames = NULL,
 data = NULL,nchar = 32,
 mincategories = 2,
 details = FALSE,
 dxa = FALSE)
```
### Arguments

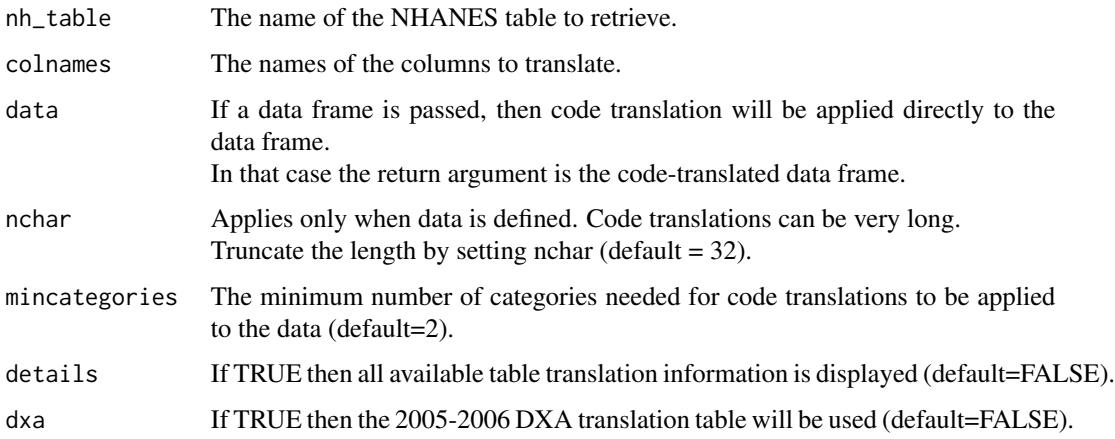

### nhanesTranslate 11

### Details

Most NHANES data tables have encoded values. E.g.  $1 = 'Male', 2 = 'Female'.$  Thus it is often helpful to view the code translations and perhaps insert the translated values in a data frame. Only a single table may be specified, but multiple variables within that table can be selected. Code translations are retrieved for each variable.

### Value

The code translation table (or translated data frame when data is defined).

### Examples

```
nhanesTranslate('DEMO_B', c('DMDBORN','DMDCITZN'))
nhanesTranslate('BPX_F', 'BPACSZ', details=TRUE)
nhanesTranslate('BPX_F', 'BPACSZ', data=nhanes('BPX_F'))
```
# <span id="page-11-0"></span>Index

browseNHANES, [2](#page-1-0)

nhanes, [3](#page-2-0) nhanesAttr, [3](#page-2-0) nhanesDXA, [4](#page-3-0) nhanesSearch, [5](#page-4-0) nhanesSearchTableNames, [6](#page-5-0) nhanesSearchVarName, [7](#page-6-0) nhanesTables, [8](#page-7-0) nhanesTableVars, [9](#page-8-0) nhanesTranslate, [10](#page-9-0)